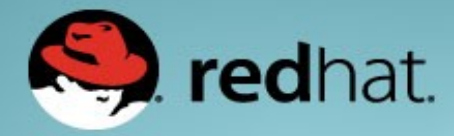

# **Developments in PCP (Performance Co-Pilot)**

Nathan Scott Performance Tools, Red Hat January 2015

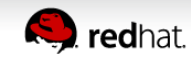

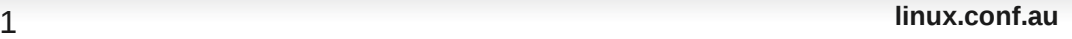

## **Outline**

- Performance Co-Pilot (PCP)
	- Overview
	- PCP Basics
- General
- JSON access
- Containers in PCP
- New metric collectors (PMDAs) and monitor tools

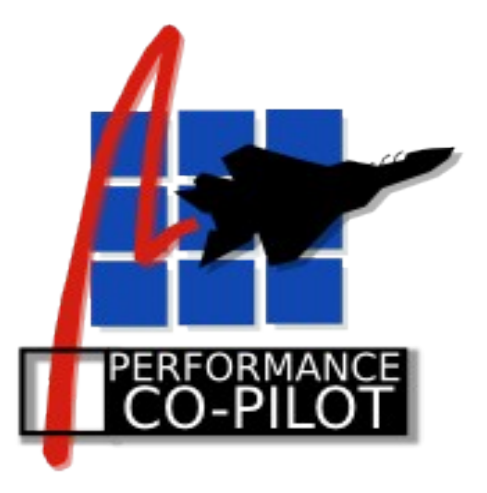

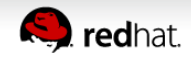

#### **Overview**

- What is PCP?
	- Open source **toolkit**
	- System-level analysis
	- Live and historical
	- Extensible (monitors, collectors)
	- Distributed

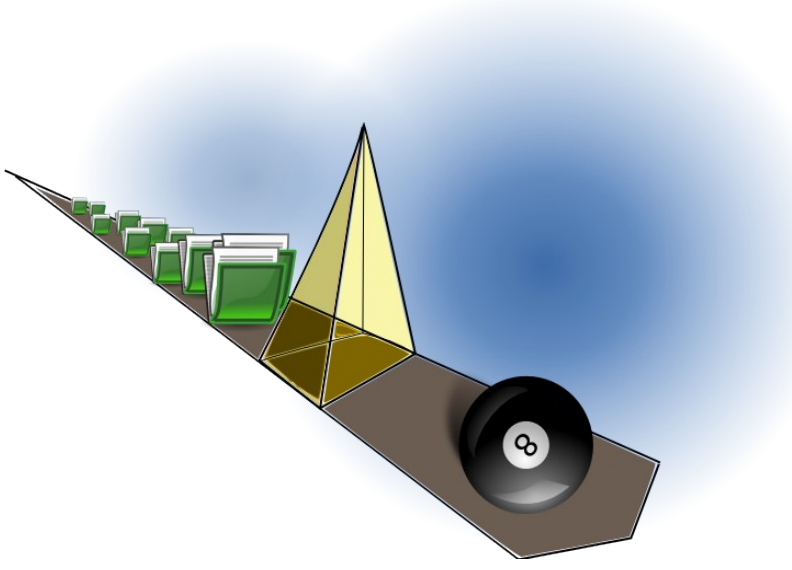

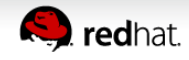

#### **Architecture**

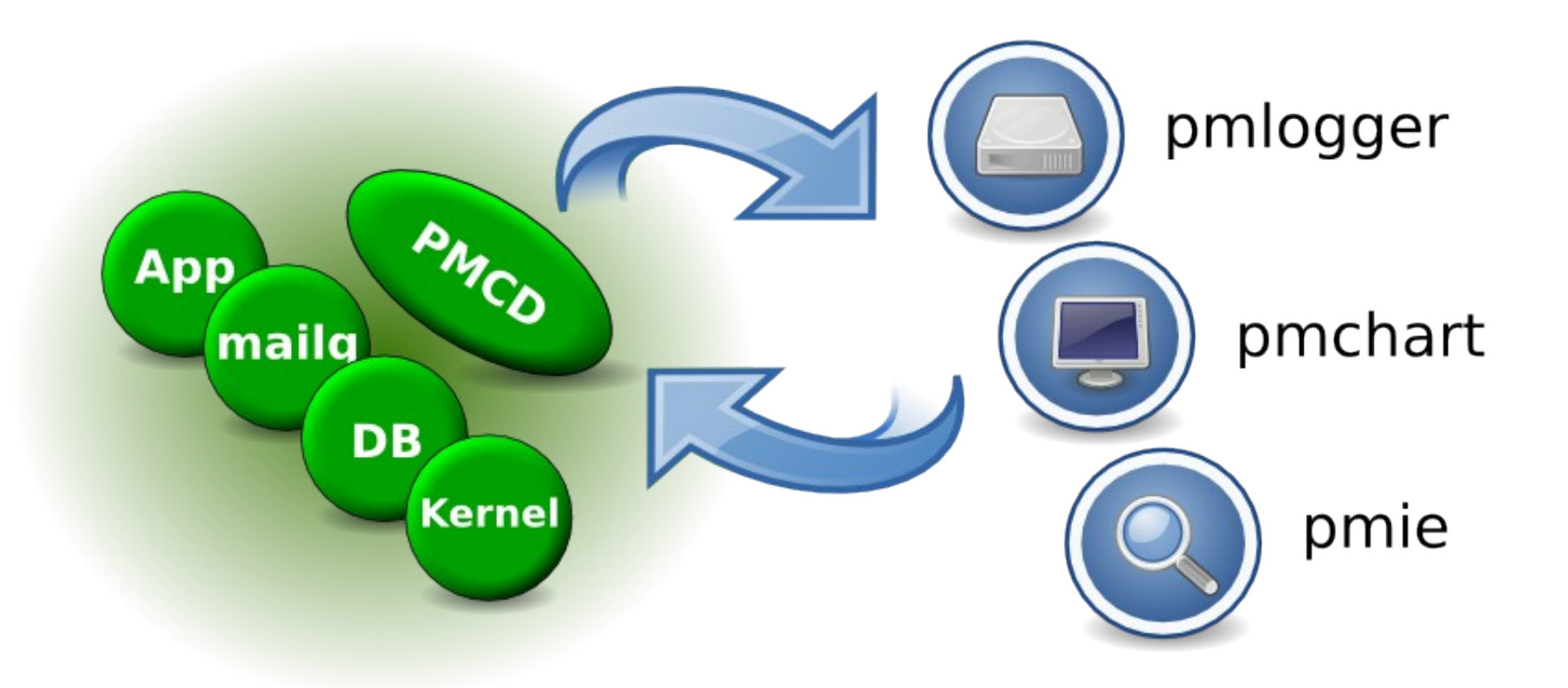

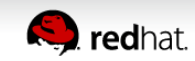

#### **Metrics**

● **pminfo** --desc -tT --fetch *disk.dev.read*

 *disk.dev.read* [*per-disk read operations*]

Data Type: *32-bit unsigned int*

Semantics: *counter*

Units: *count*

Help: *Cumulative count of disk reads since boot time* 

Values:

 inst [0 or "*sda*"] value *3382299* inst [1 or "*sdb*"] value *178421*

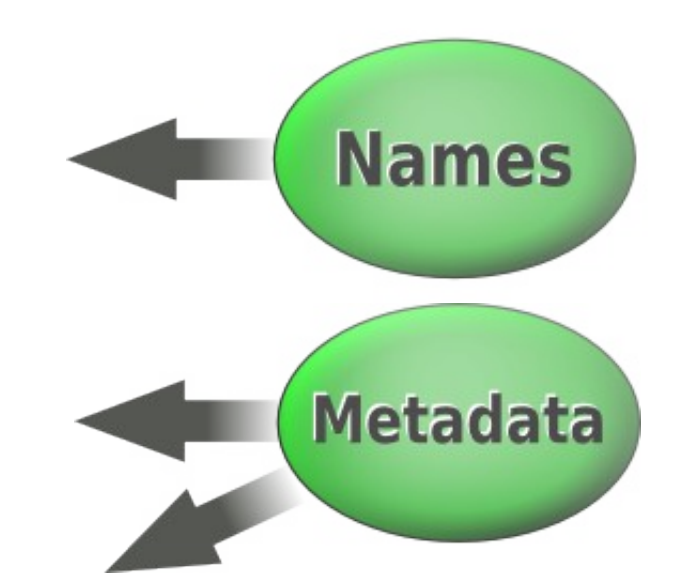

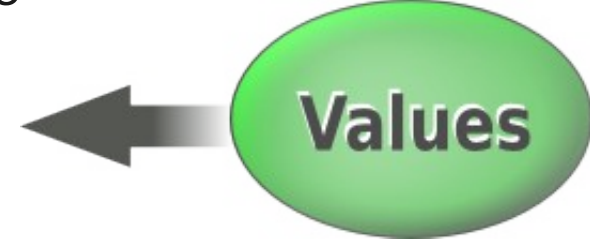

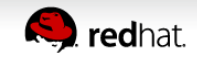

# **Recent Developments Recent Developments (6-12 months) (6-12 months)**

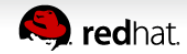

#### **General**

- Supported in RHEL 6.6 and RHEL 7 onward
- Tackling long-standing, difficult problems
- Regular stable releases
- Out-of-the-box experience

Lines of Code

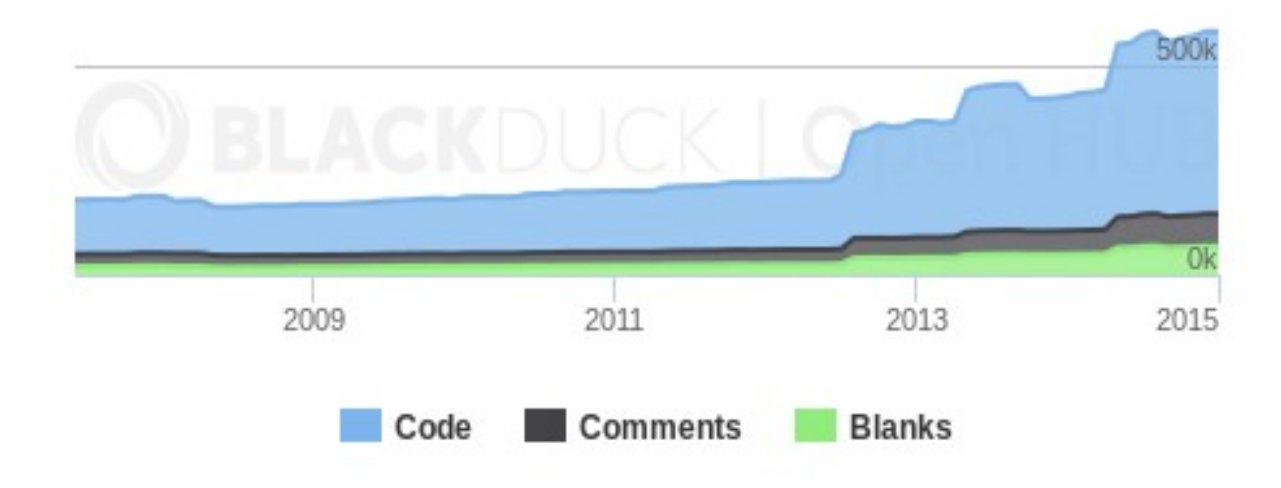

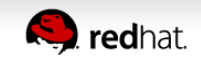

#### **JSON access**

- pmwebd (HTTP/JSON)
- Interactive web charts (graphite/grafana)

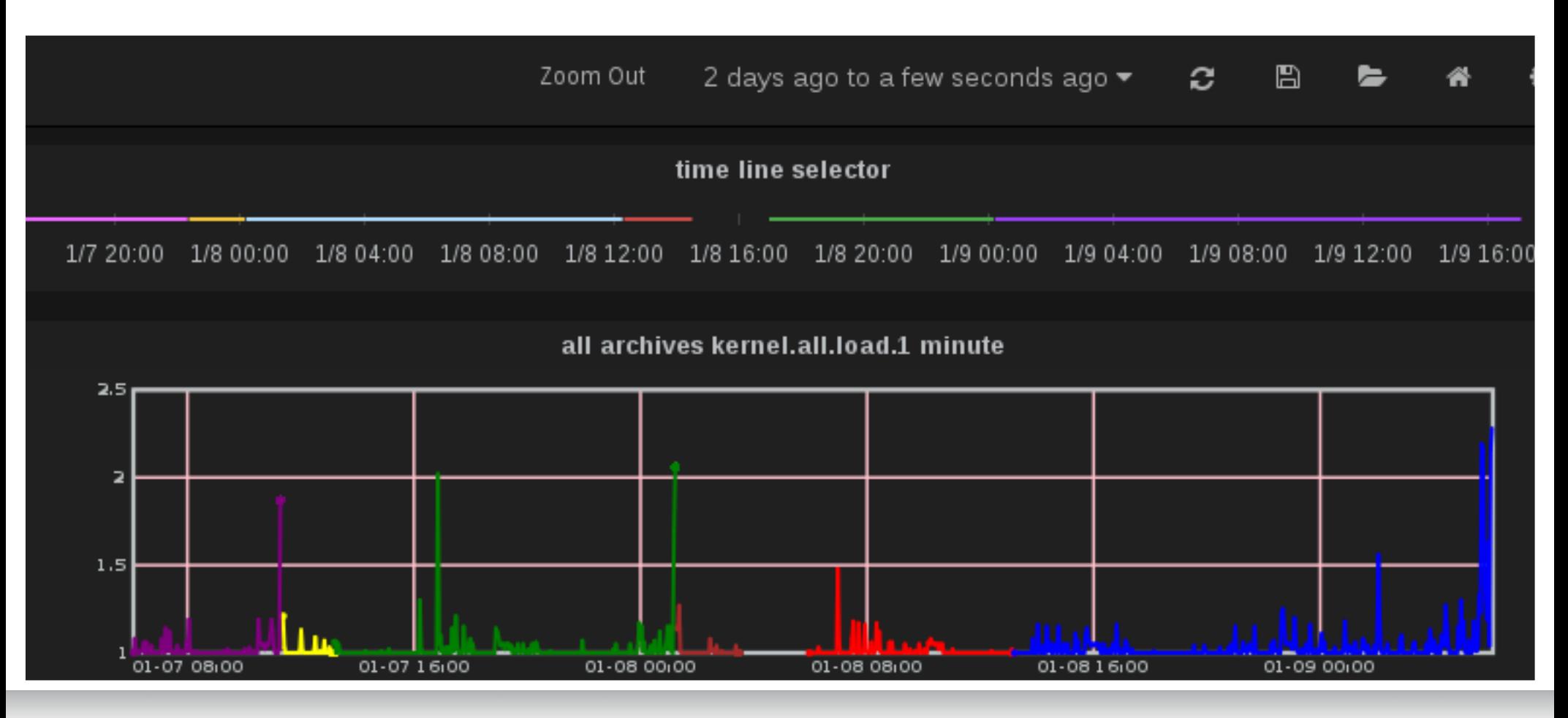

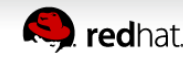

## **Monitoring containers**

- Zero-install inside containers
- Wire protocol extensions for container naming
- Simplifying access
	- mapping dev t to names
	- data reduction to cgroups making up a container
	- processes within a container, etc.
- Docker support, but written to allow use by others

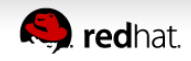

### **New collector work**

- Metric collectors
	- Lots of kernel metric additions
		- dmcache, jbd2, gluster, zswap, gfs2, cifs, nfs4.1...
		- cgroups, [hot]proc, nvidia, hardware event counters
	- Web, DNS, elasticsearch, memcached additions
	- Database server additions
	- Python PMDA interfaces

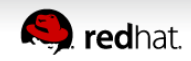

### **New monitor work**

- Reporting tools
	- Python tools
		- iostat, free, numastat, atop, collectl and others
	- Web tools
	- GUI tools
		- pmchart usability improvements
- Ease of setup
- Importing data from sar, iostat

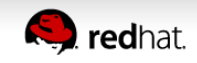

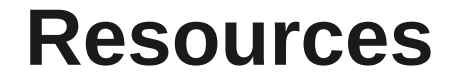

#### http://www.pcp.io

Source, downloads, books, FAQ, mailing lists

**git://git.pcp.io/pcp dev**

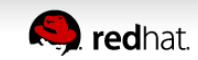

# **Questions? Questions?**

# **pcp.io [pcp.io]**

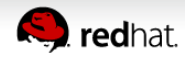

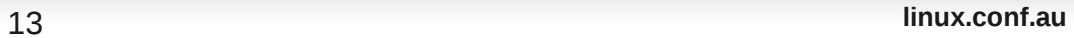